## Objects First with Java A Practical Introduction using BlueJ

David J. Barnes Michael Kölling

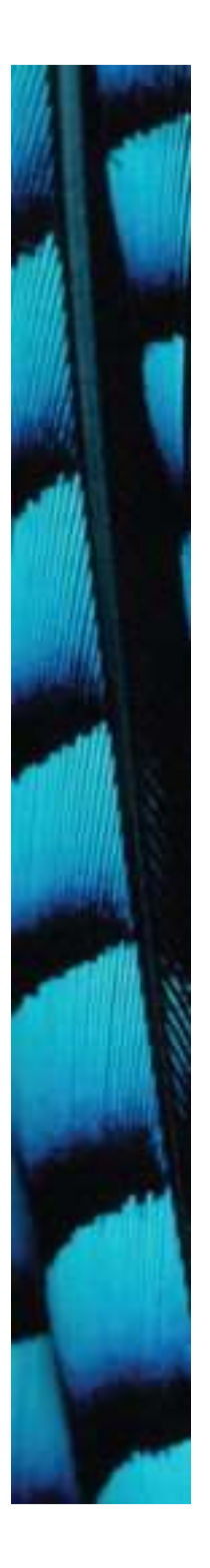

## Take control of your own learning

- Lecture
- Classes
- Exercises
- Book
- Web page
- Discussion forum
- Study groups
- Practice, practice, practice! • Book<br>• Web page<br>• Discussion forum<br>• Study groups<br>• Practice, practice, practice!<br>© Digects First with Java - A Practical Introduction using BlueJ, © David J. Barnes, Michael Kölling

## Course Contents

- Introduction to object-oriented programming…
- ... with a strong software engineering foundation…
- …aimed at producing and maintaining large, high-quality software systems. Objects First with Java - A Practical Introduction using BlueJ, © David J. Barnes, Michael Kölling<br>Objects First with Java - A Practical Introduction using BlueJ, © David J. Barnes, Michael Kölling

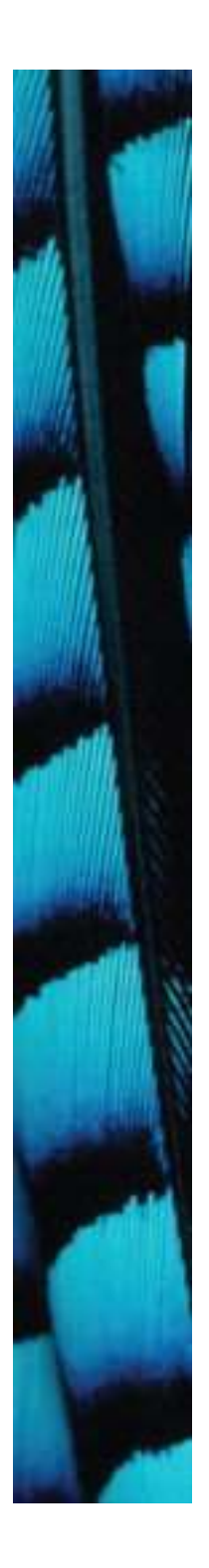

#### Buzzwords

interface COUPLING<br>
COUPLING<br>
COUPLING<br>
COUPLING<br>
COUPLING<br>
COUPLING<br>
COUPLING<br>
Objects First with Java - A Practical Introduction using BlueJ, © David J. Barnes, Michael Kölling<br>
4 javadoc encapsulation coupling cohesion inheritance collection classes mutator methods iterators overriding responsibility-driven design

#### polymorphic method calls

## Goals

- Sound knowledge of programming principles
- Sound knowledge of object-orientation
- Able to critically assess the quality of a (small) software system Sound knowledge of object-orienta<br>Able to critically assess the quality<br>a (small) software system<br>Able to implement a small softwar<br>system in Java<br>System in Java
- Able to implement a small software system in Java

### Book

## **A Practical Introduction using BlueJ<br>
5th edition,<br>
Pearson Education, 2012<br>
ISBN 0-13-249266-0<br>
978-0-13-249266-9<br>
Objects First with Java - A Practical Introduction using BlueJ, © David J. Barnes, Michael Kölling<br>
6** David J. Barnes & Michael Kölling Objects First with Java A Practical Introduction using BlueJ 5th edition, Pearson Education, 2012 ISBN 0-13-249266-0 978-0-13-249266-9

## Course overview (1)

- Objects and classes
- Understanding class definitions
- Object interaction
- Grouping objects
- Objects and classes<br>• Understanding class definitions<br>• Object interaction<br>• Grouping objects<br>• More sophisticated behavior libraries<br>• Designing classes
- Designing classes
- Objects and classes<br>• Understanding class definitions<br>• Object interaction<br>• Grouping objects<br>• More sophisticated behavior libraries<br>• Designing classes<br>• Well-behaved objects testing,<br>maintaining, debugging maintaining, debugging • Grouping objects<br>• More sophisticated behavior - libraries<br>• Designing classes<br>• Well-behaved objects - testing,<br>maintaining, debugging<br><sup>Objects First with Java - A Practical Introduction using BlueJ, © David J. Barnes, </sup>

## Course overview (2)

- Inheritance
- Polymorphism
- Extendable, flexible class structures
- Building graphical user interfaces • Extendable, Tlexible class structu<br>• Building graphical user interfaces<br>• Handling errors<br>• Designing applications<br>• Designing applications
- Handling errors
- Designing applications

#### Demo

### Exercise 1.3

- Having created various shapes, try invoking the moveVertical, slowMoveVertical, and changeSize methods. Having created various shapes, try<br>invoking the moveVertical,<br>slowMoveVertical, and changeSize<br>methods.<br>Find out how you can use the<br>moveHorizontal to move the circle 70<br>pixels to the left.
- Find out how you can use the pixels to the left. Objects First with Java - A Practical Introduction using BlueJ, © David J. Barnes, Michael Kölling<br>Objects First with Java - A Practical Introduction using BlueJ, © David J. Barnes, Michael Kölling

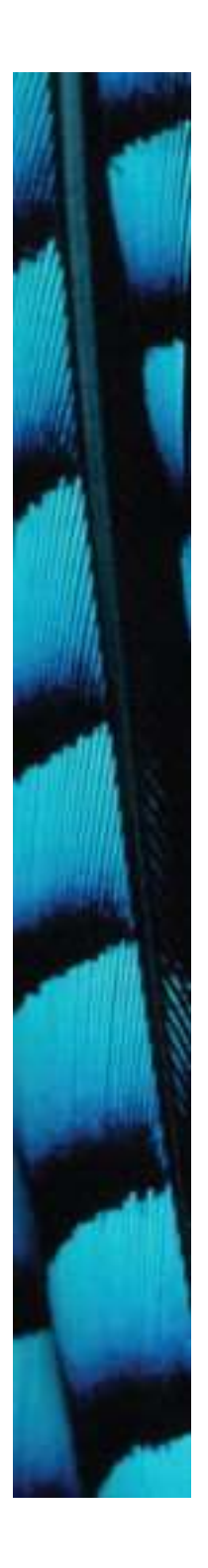

### Exercise 1.9

- Recreate this image using the shapes from the figures project.
- While you are doing this, write down what you have to do to achieve this. • While you are doing<br>this, write down what<br>you have to do to<br>achieve this.<br>• Could it be done in<br>different ways?<br>Diplects First with Java - A Practical Introduction using BlueJ, © David J. Barnes, Michael Kölling<br>Objects
- Could it be done in different ways?

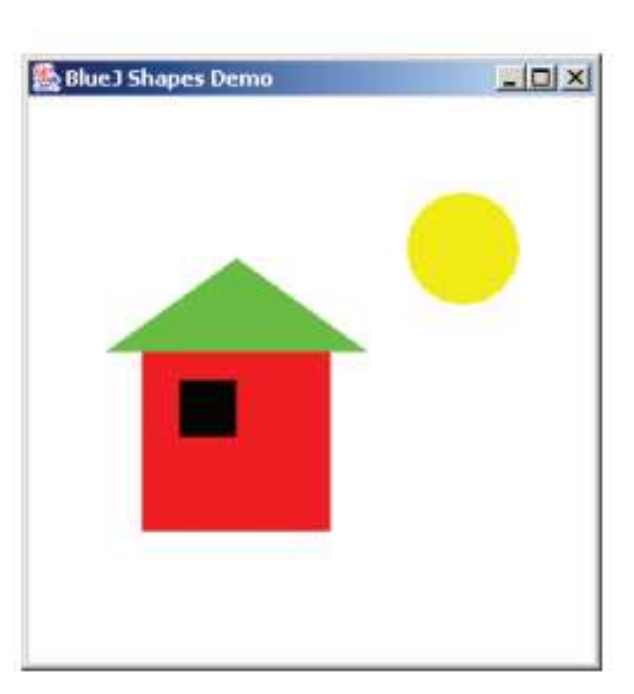

## Fundamental concepts

- object
- class
- method
- parameter
- data type

## Objects and classes

#### • objects

– represent 'things' from the real world, or from some problem domain (example: "the red car down there in the car park") "the red car down there in the car<br>park")<br>• classes<br>- represent all objects of a kind (exa<br>"car")<br><sup>Objects First with Java - A Practical Introduction using BlueJ, © David J. Barnes, Michael Kölling<br>Objects First with Java</sup>

#### • classes

– represent all objects of a kind (example: "car")

## Methods and parameters

- Objects have operations which can be invoked (Java calls them methods).
- Methods may have parameters to pass additional information needed to execute. • Methods may have parameters to<br>pass additional information need<br>to execute.<br>Diplects First with Java - A Practical Introduction using BlueJ, © David J. Barnes, Michael Kölling

## Other observations

- Many instances can be created from a single class.
- An object has *attributes*: values stored in fields.
- The class defines what fields an object has, but each object stores its own set of values (the state of the object). Objects First with Java - A Practical Introduction using BlueJ, © David J. Barnes, Michael Kölling<br>Objects First with Java - A Practical Introduction using BlueJ, © David J. Barnes, Michael Kölling

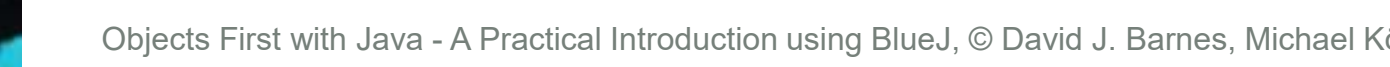

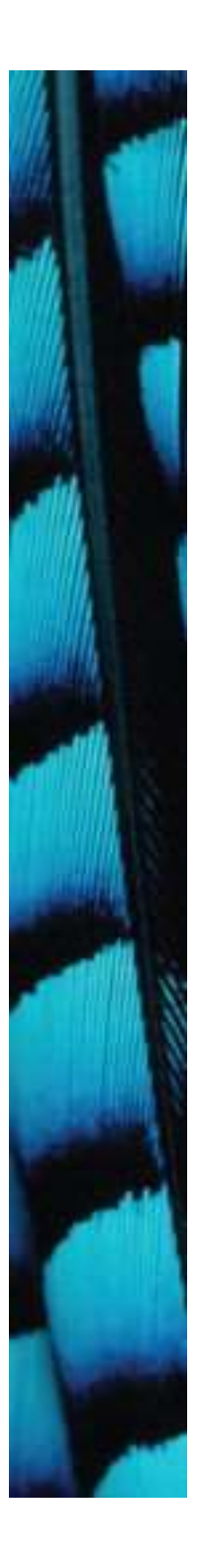

#### State

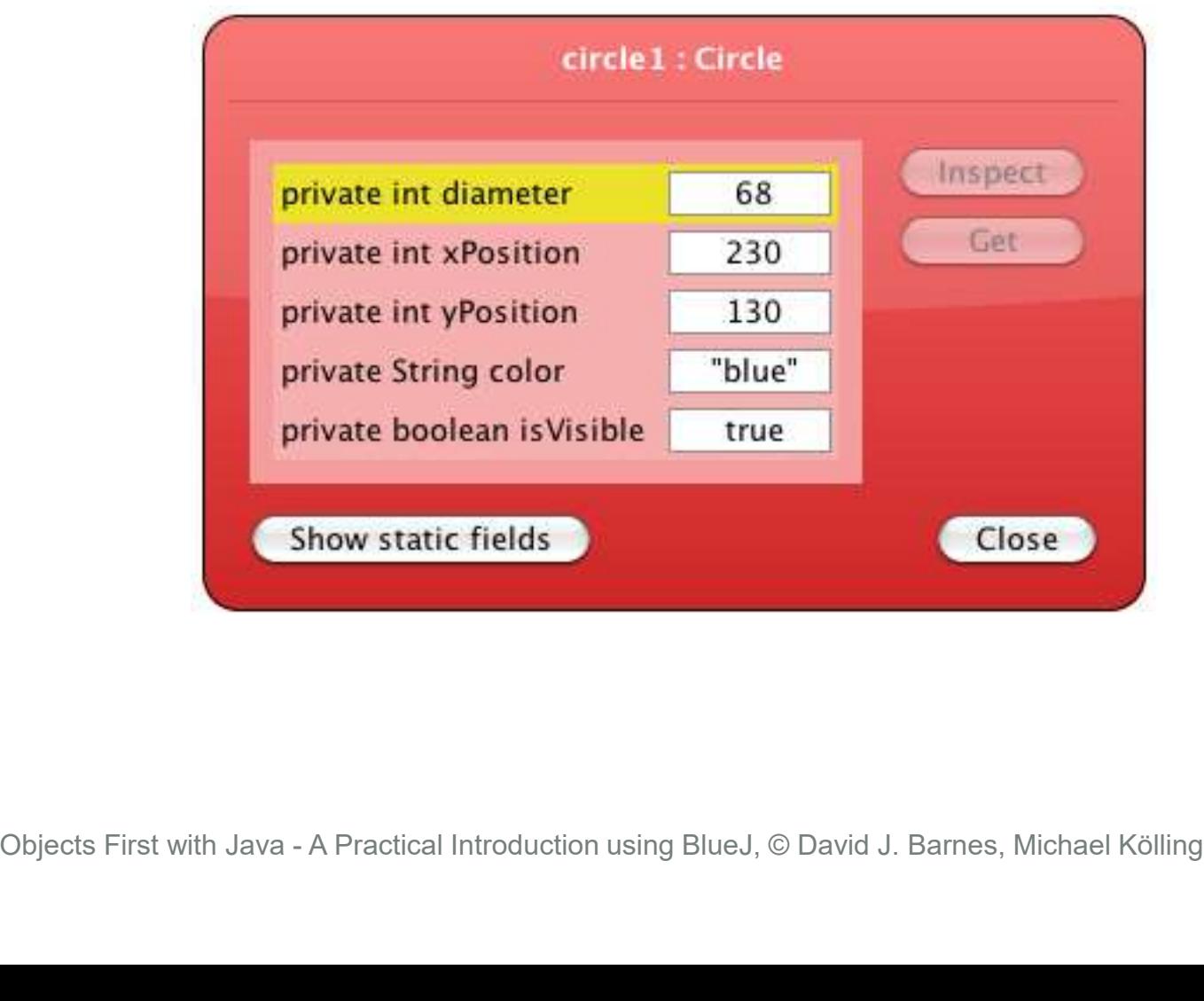

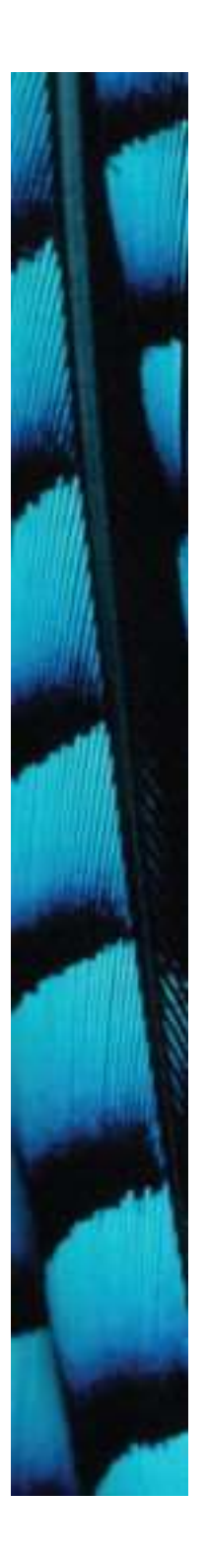

### Two circle objects

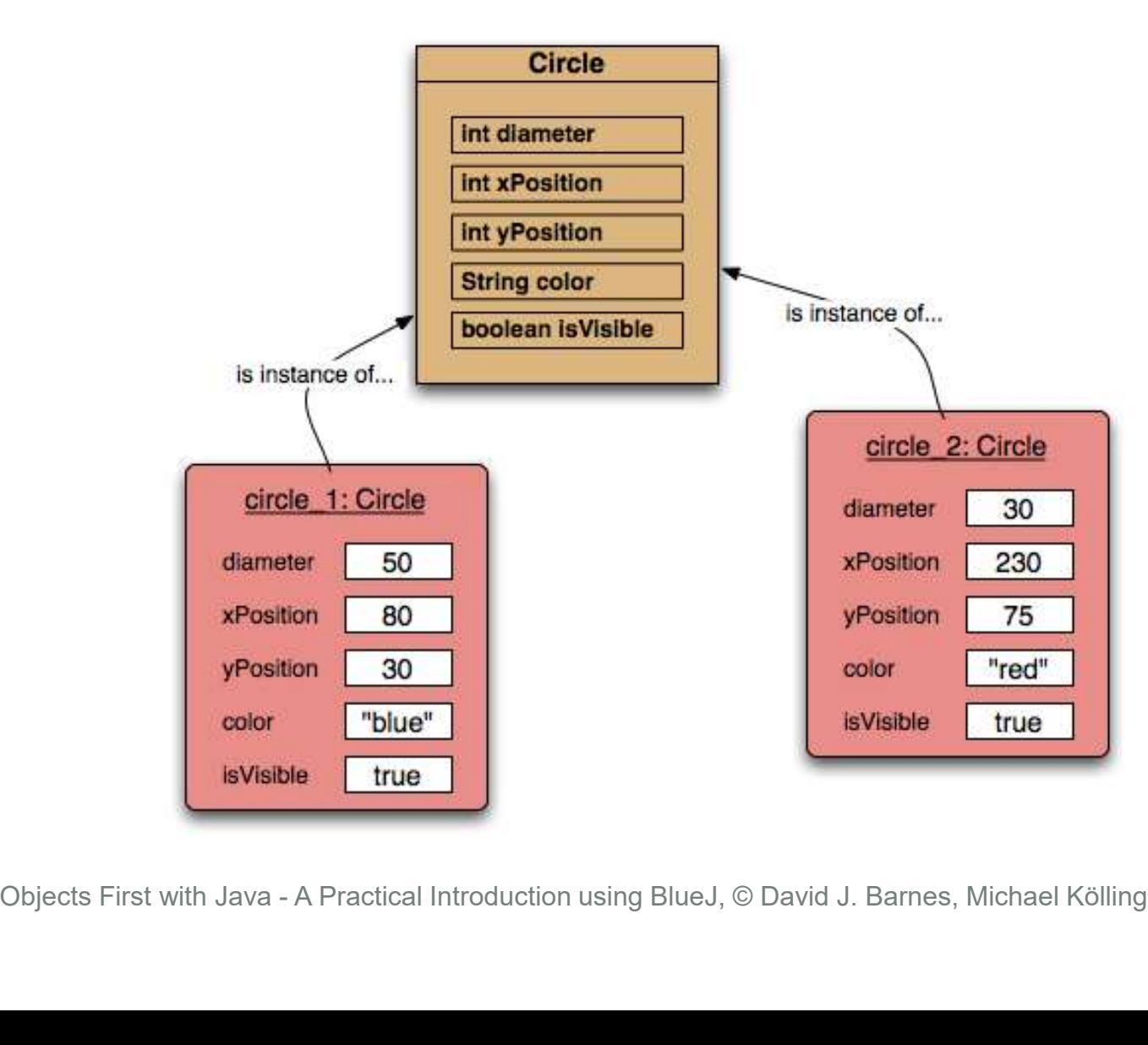

17

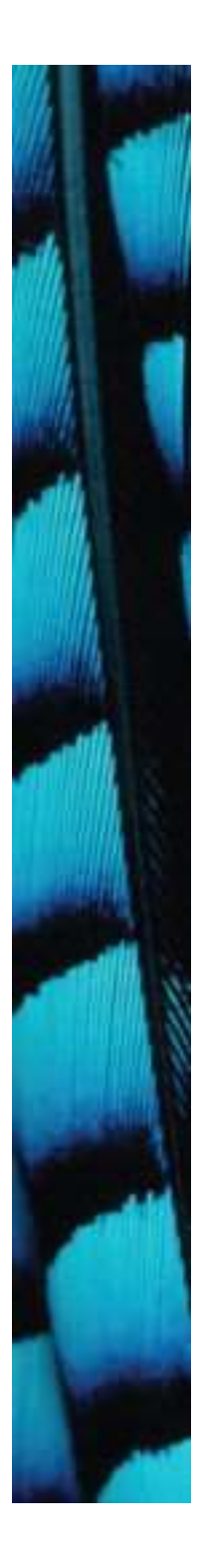

#### Source code

• Each class has source code (Java code) associated with it that defines its details (fields and methods).

# Return values

- All the methods in the figures project have void return types; but …
- … methods may return a result via a return value.
- Such methods have a non-void return type. Objects First with Java - A Practical Introduction using BlueJ, © David J. Barnes, Michael Kölling<br>
Objects First with Java - A Practical Introduction using BlueJ, © David J. Barnes, Michael Kölling
- More on this in the next chapter.

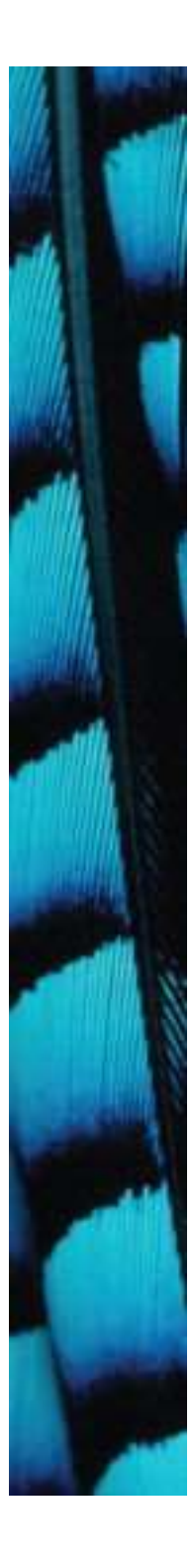